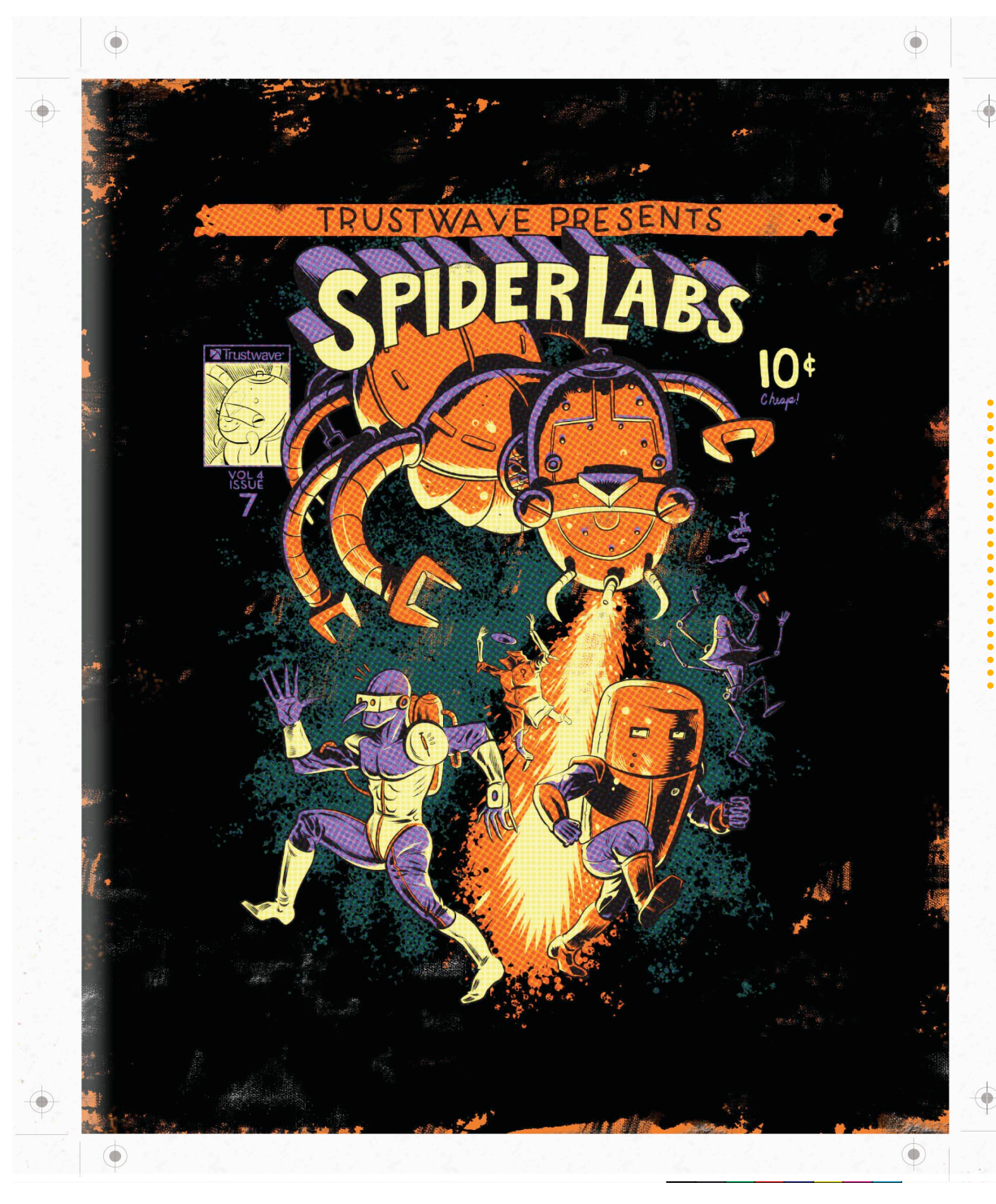

**SpiderLabs** Long Term Sessions: This is why we can't have Nice Things

**X**Trustwave®

**Steve Ocepek Senior Security Consultant**

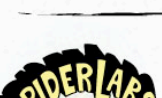

 $\bullet$ 

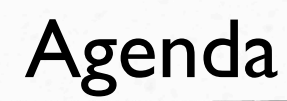

- Long-Term Sessions: What they are
- How to Differentiate
- ackack: A Proof of Concept
- Fun Games the Whole IEEE 802 Family can Play

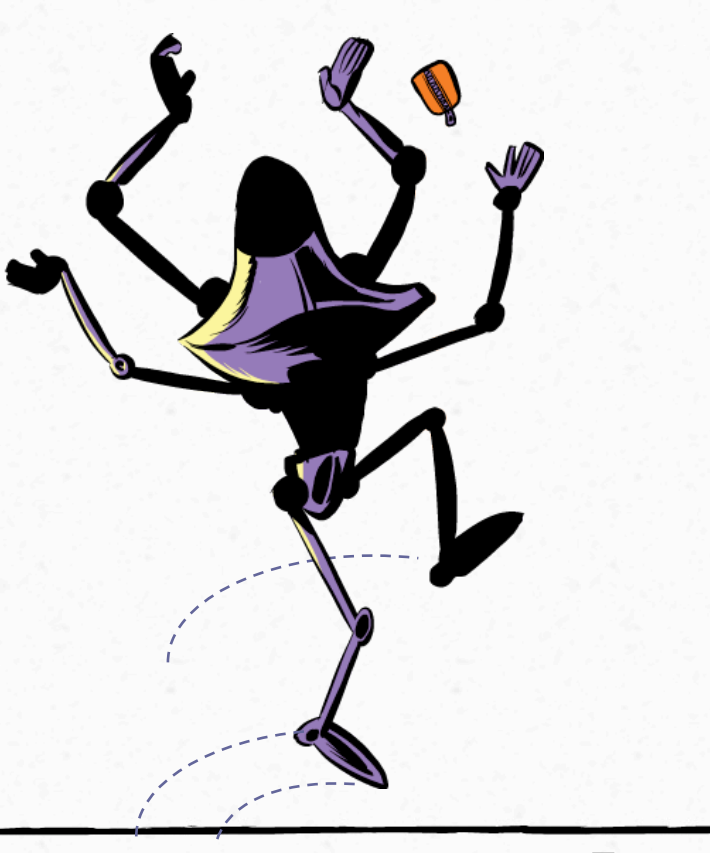

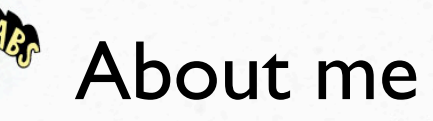

- Wholepoint, 2001
	- or, how I ARP Poisoned my 20's
	- Internal network security (huh?)
- **Mirage Networks** 
	- From the mind of Gartner sprang NAC
	- Combined pre- and post-admission, full cycle
	- Trustwave SpiderLabs
		- Bought Mirage, and me
		- I bugged Nick until he let me in

Ô

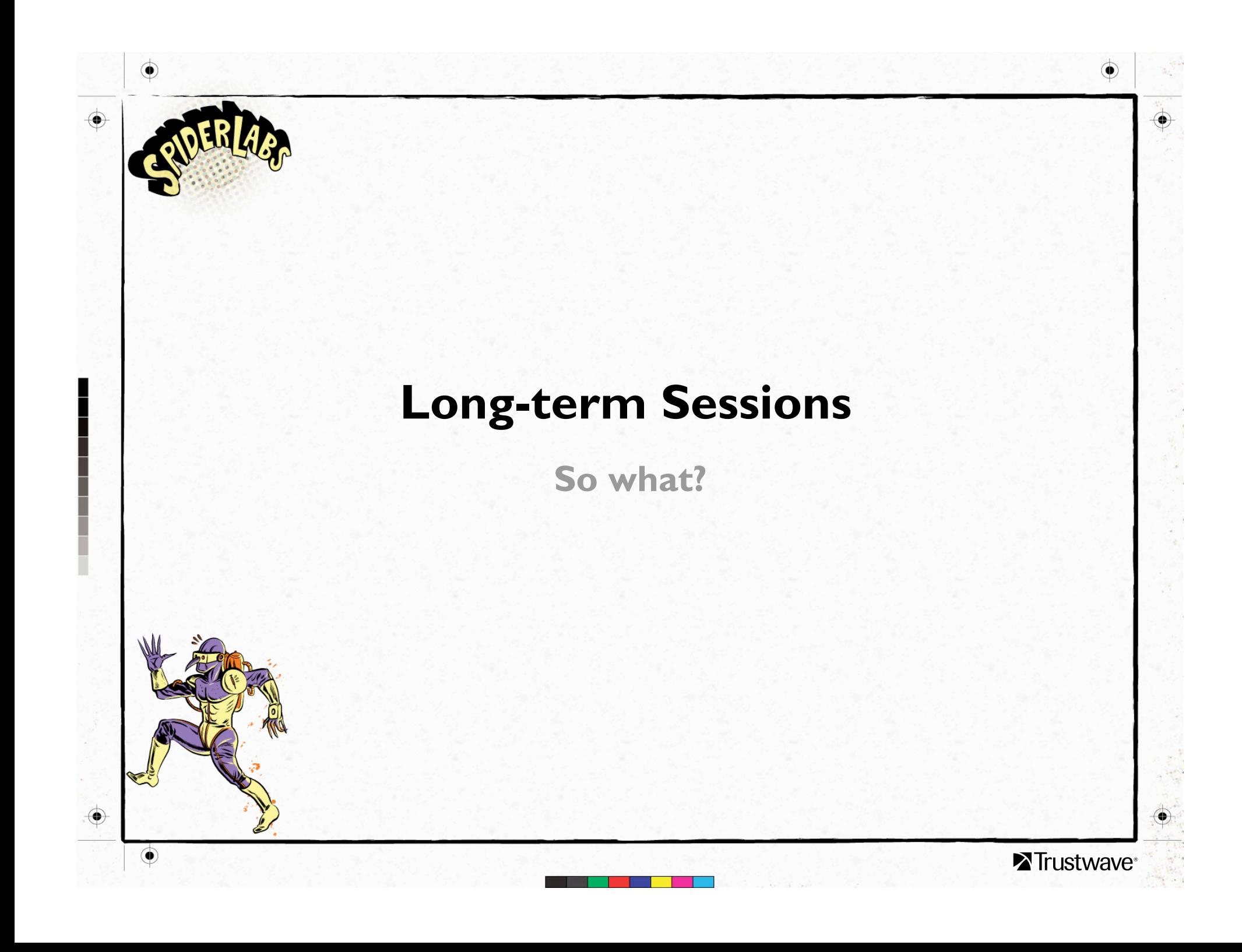

#### Long-Term Sessions You Don't Want

- Bind shells
- **Sniffers**
- **Remote Control**
- Virtual Reality connection into your mainframe that allows the kid you fired last month to meet up with his malware and show it how to exploit a timing flaw in the MCP, I mean kernel

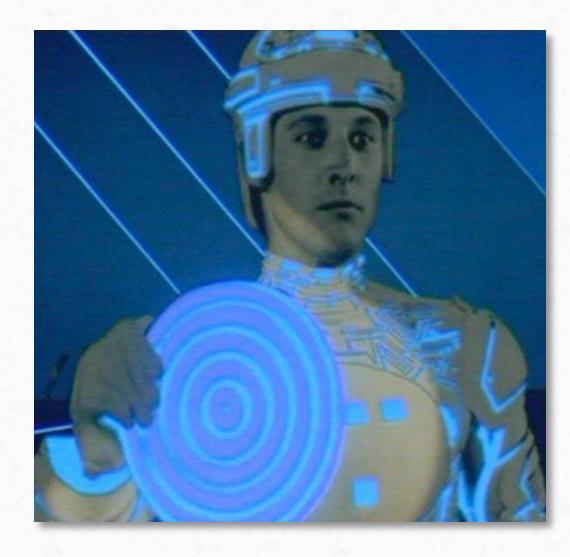

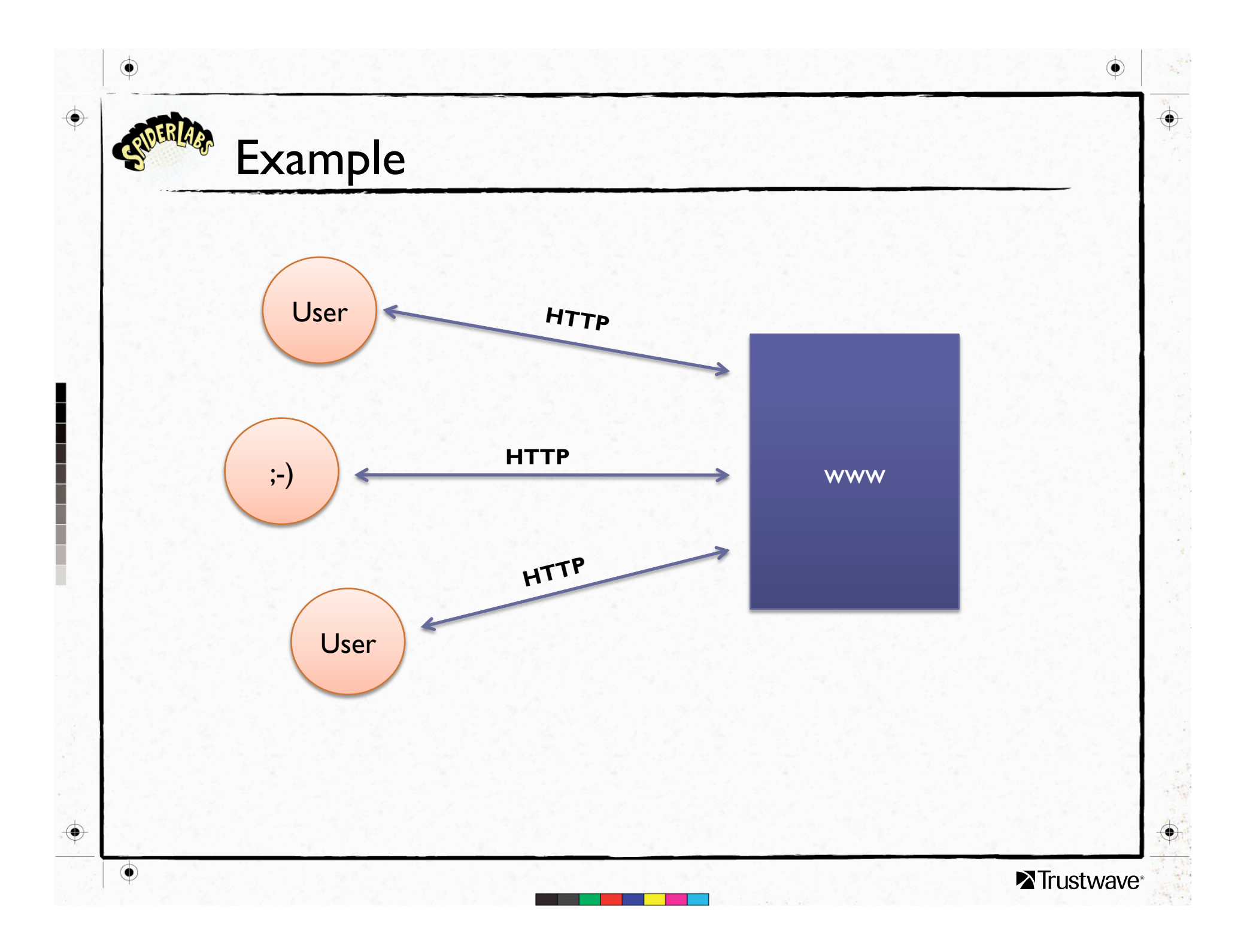

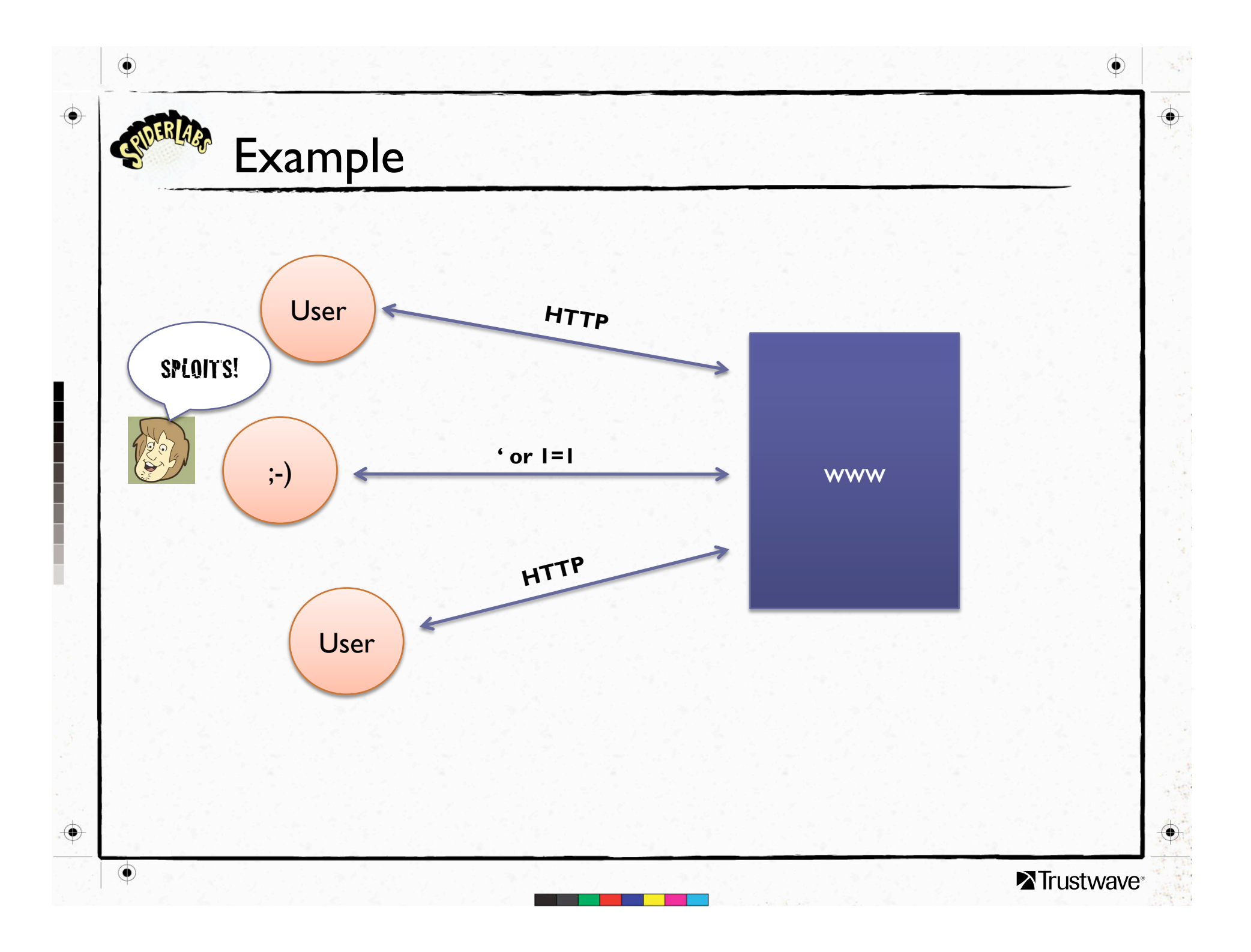

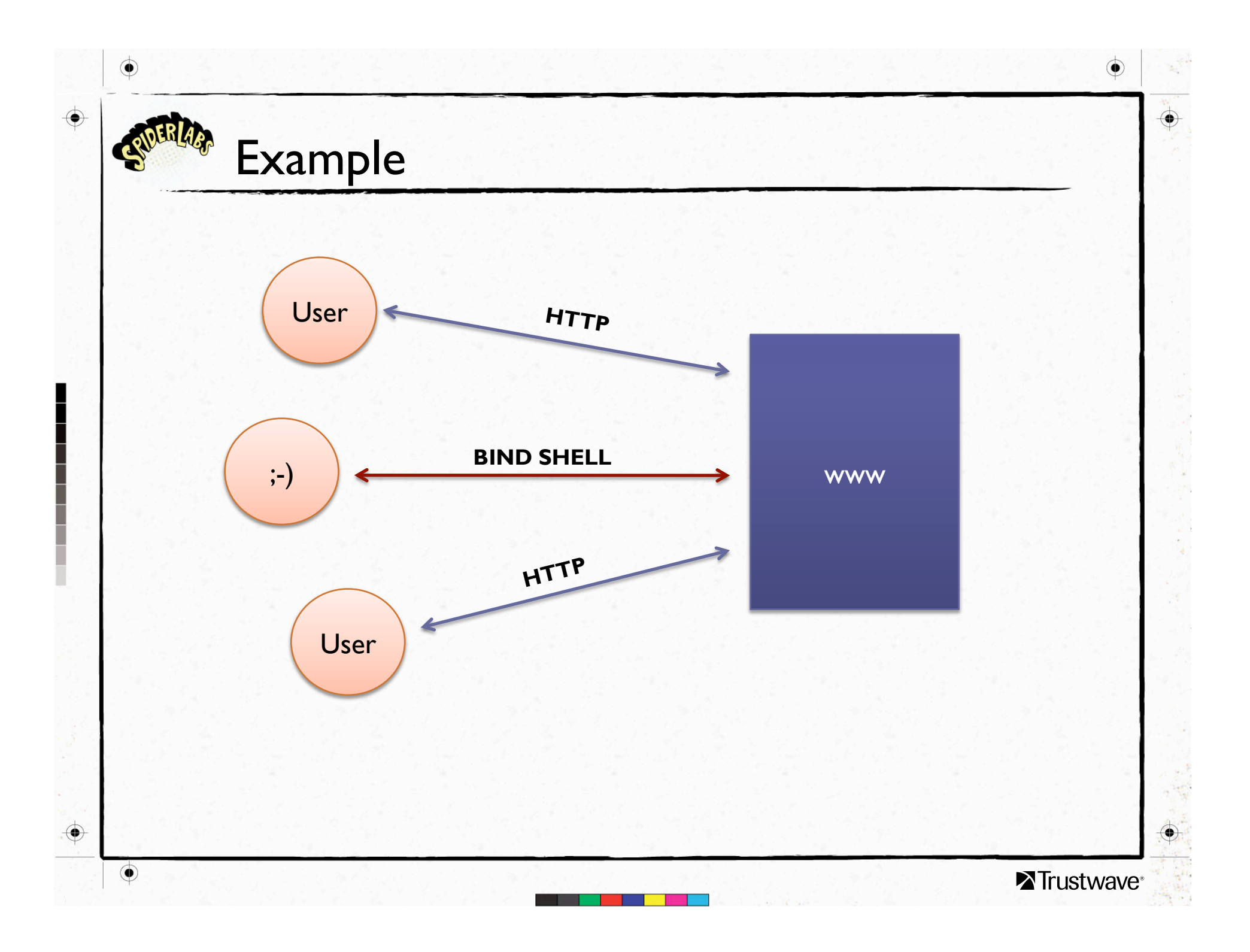

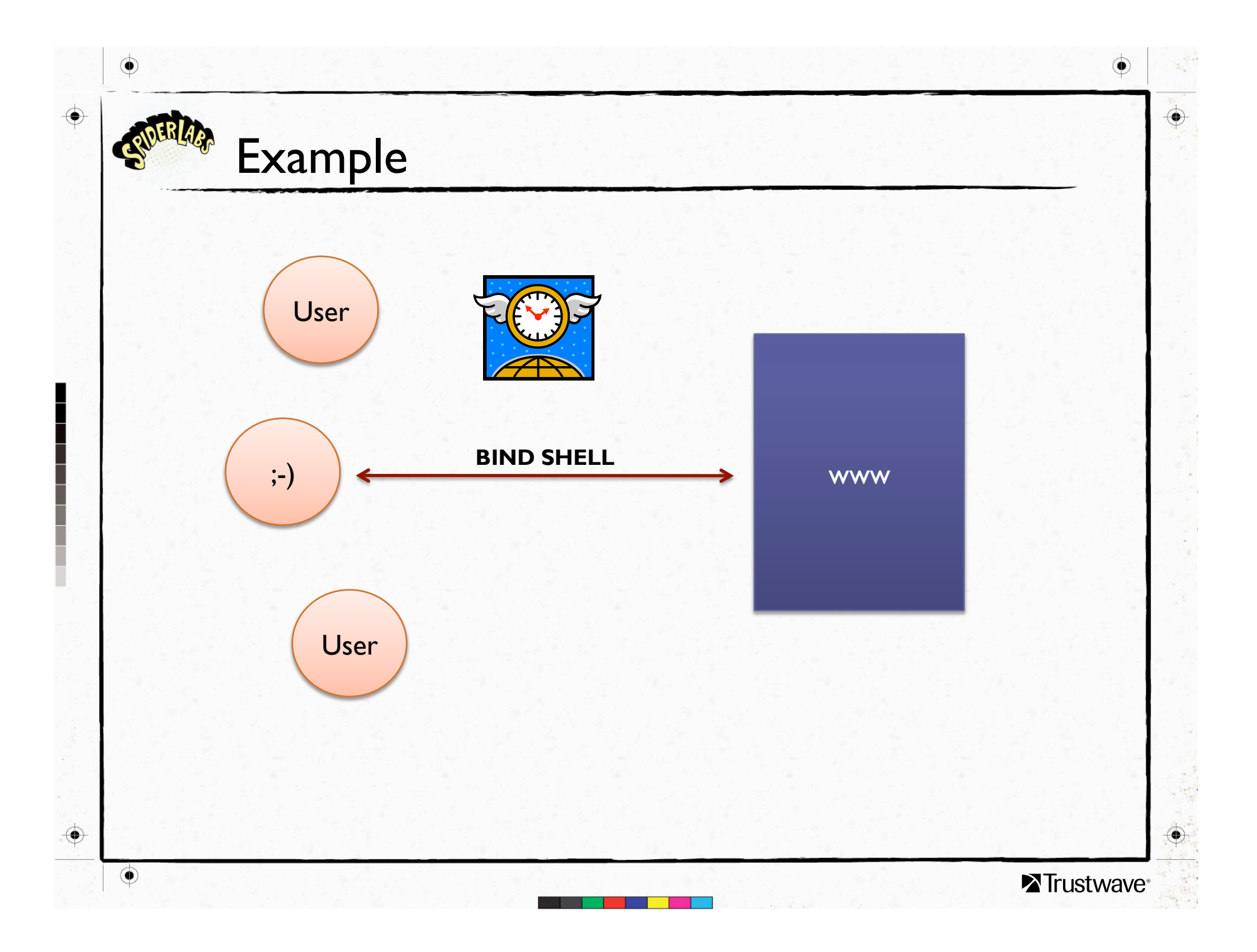

## Long-Term Sessions You Might Want

- **Instant Messaging**
- Large File Downloads
- **Streaming Media**
- Rich Web Apps (Comet)
- Multi-User Dungeon

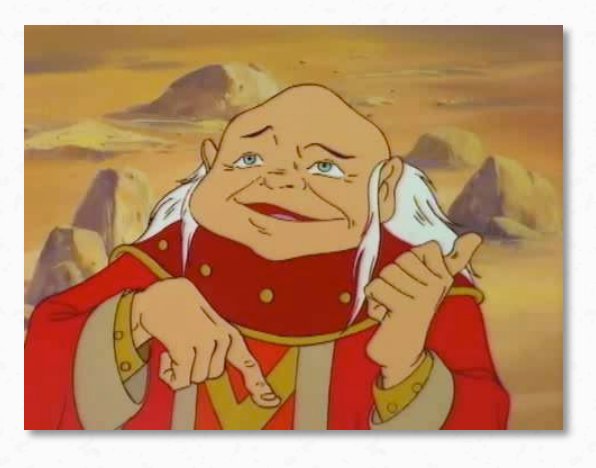

€

 $\bullet$ 

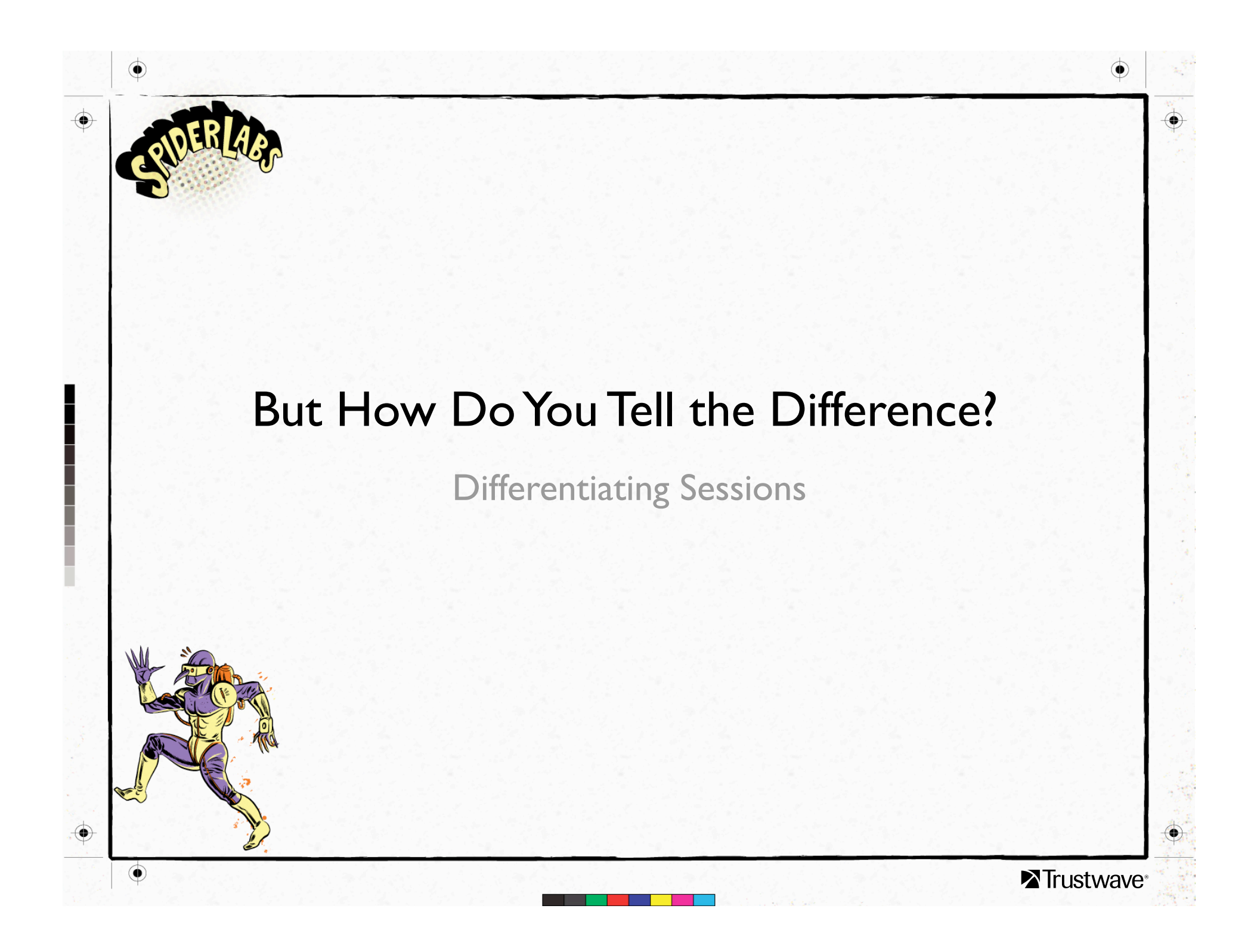

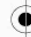

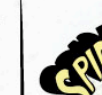

## Web App Eat World

*"In just one decade, the Web has evolved from being a repository of pages used primarily for accessing static, mostly scientific, information to a powerful platform for application development and deployment."* 

 M. Jazayeri, 2007 Future of Software Engineering IEEE Digital Library

*"After more than four years during which peer-to-peer (P2P) applications have overwhelmingly consumed the largest percentage of bandwidth on the network, HTTP (Web) traffic has overtaken P2P and continues to grow. Presently, as a result of streaming audio and video in Web downloads, HTTP is approximately 46% of all traffic on the network. P2P continues as a strong second place at 37% of total traffic.*  Ellacoya (now Arbor Networks), 2007

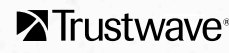

 $\bullet$ 

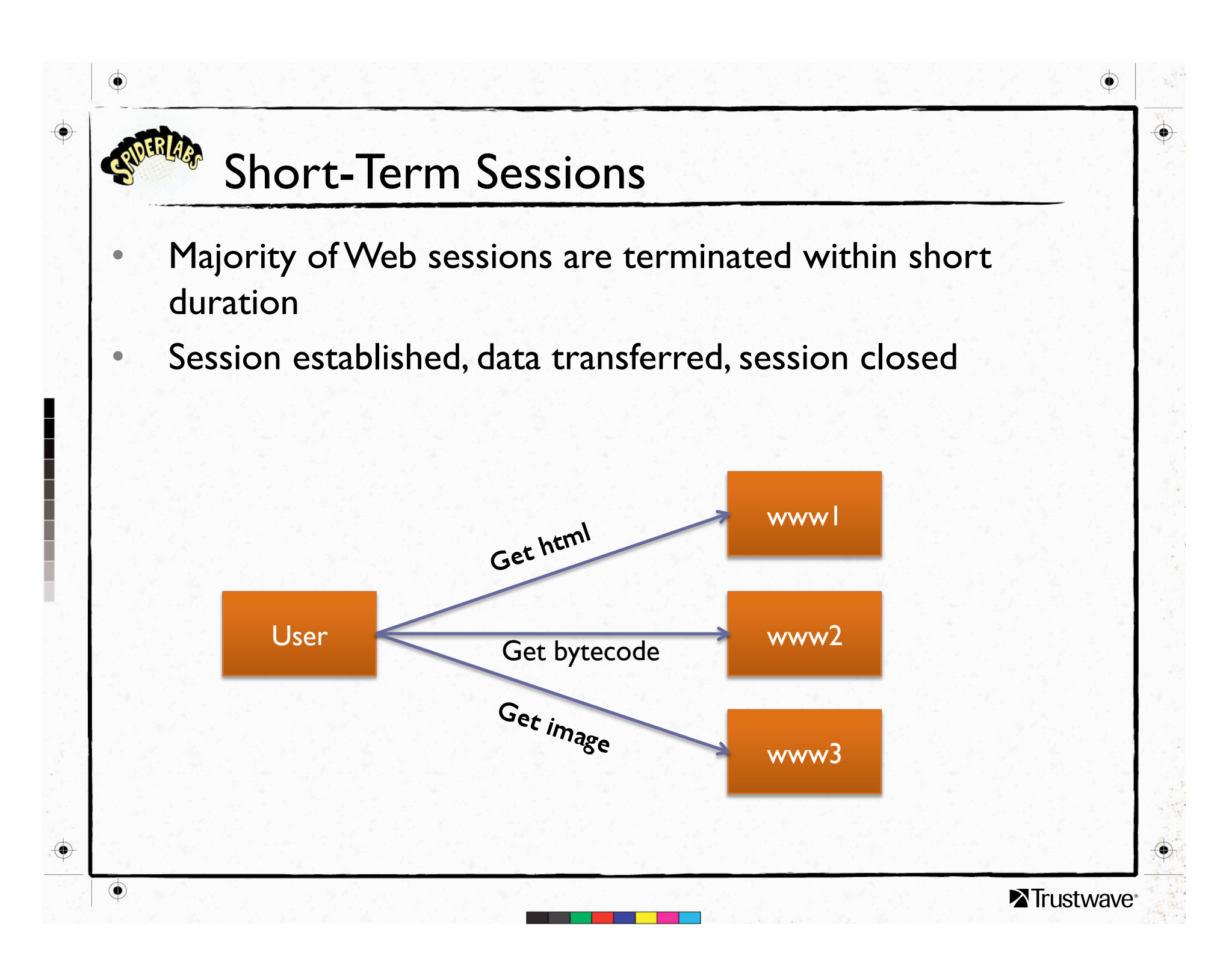

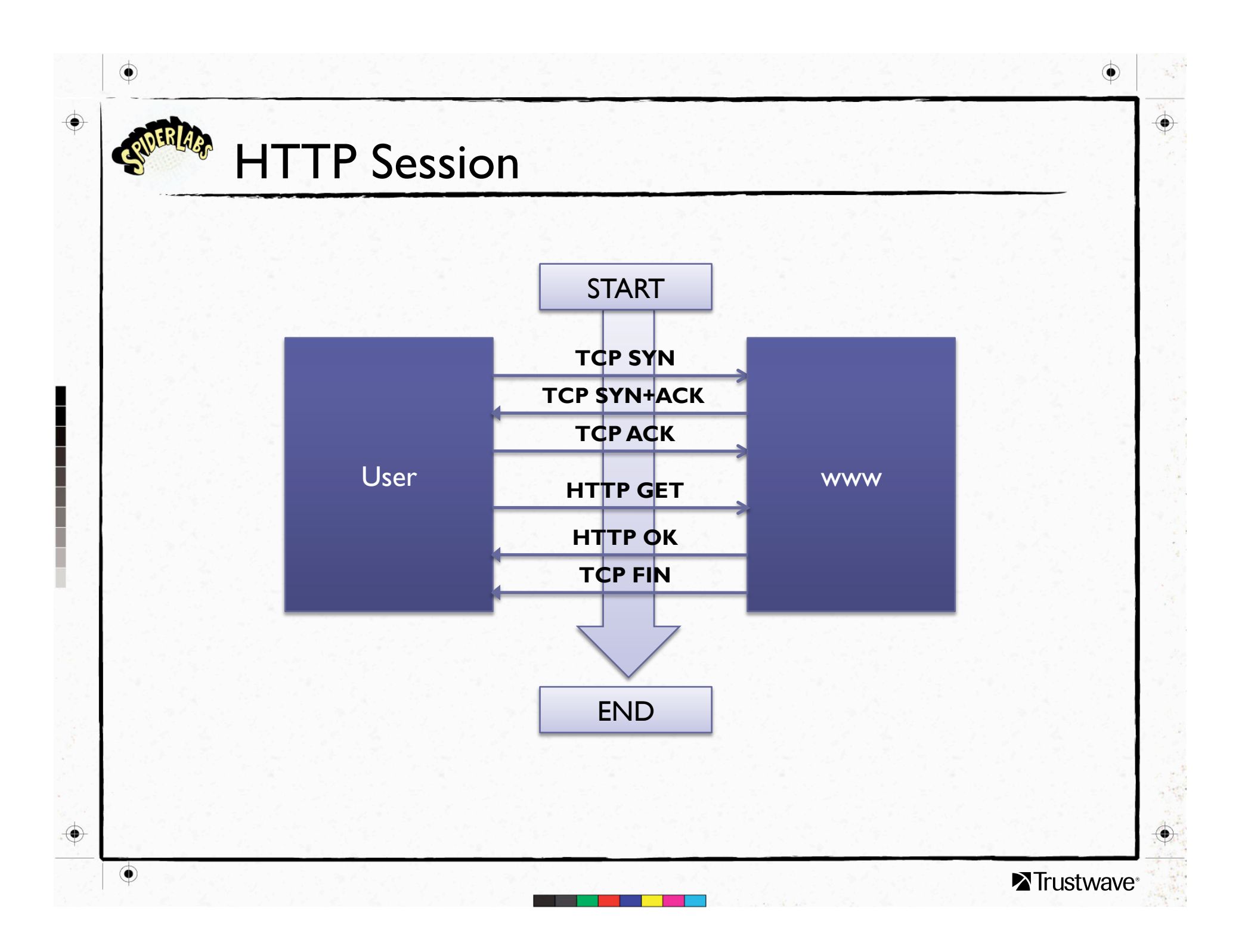

#### Duration and Source

- Definition of long-term session: "Duration"
	- Could be different for each scenario
		- Web servers  $\sim$  5 minutes
		- File servers  $\sim$  1 hour
		- From Internal to Internet server  $\sim$  10 minutes
	- Helps with signal-to-noise ratio
	- Session Source who started it?
		- Each session needs to be broken down into "Server" and "Source"
		- Normal source: internal user PC's
		- Not-so-normal source: your web server...

### Duration and Source

- Definition of long-term session: "Duration"
	- Could be different for each scenario
		- Web servers  $\sim$  5 minutes
		- File servers  $\sim$  1 hour
		- From Internal to Internet server  $\sim$  10 minutes
	- Helps with signal-to-noise ratio
	- Session Source who started it?
		- Each session needs to be broken down into wand "Source"
		- Normal source: internal user PC's
		- Not-so-normal source: your web server...

SPLOITS!

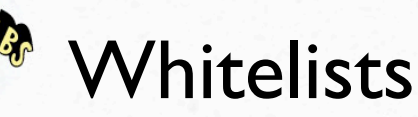

- Need to define "OK" long-term sessions
- Common for internal user PC's
- **Instant Messaging**
- Comet web apps
	- Loose term to describe new ways to do long-term web apps
	- Some use long-term sessions
	- Some use long-polling, unique hybrid approach
	- Whitelisting apps can be challenging
		- IM, Comet apps don't use one server, they use clusters
		- IP addresses may change between sessions

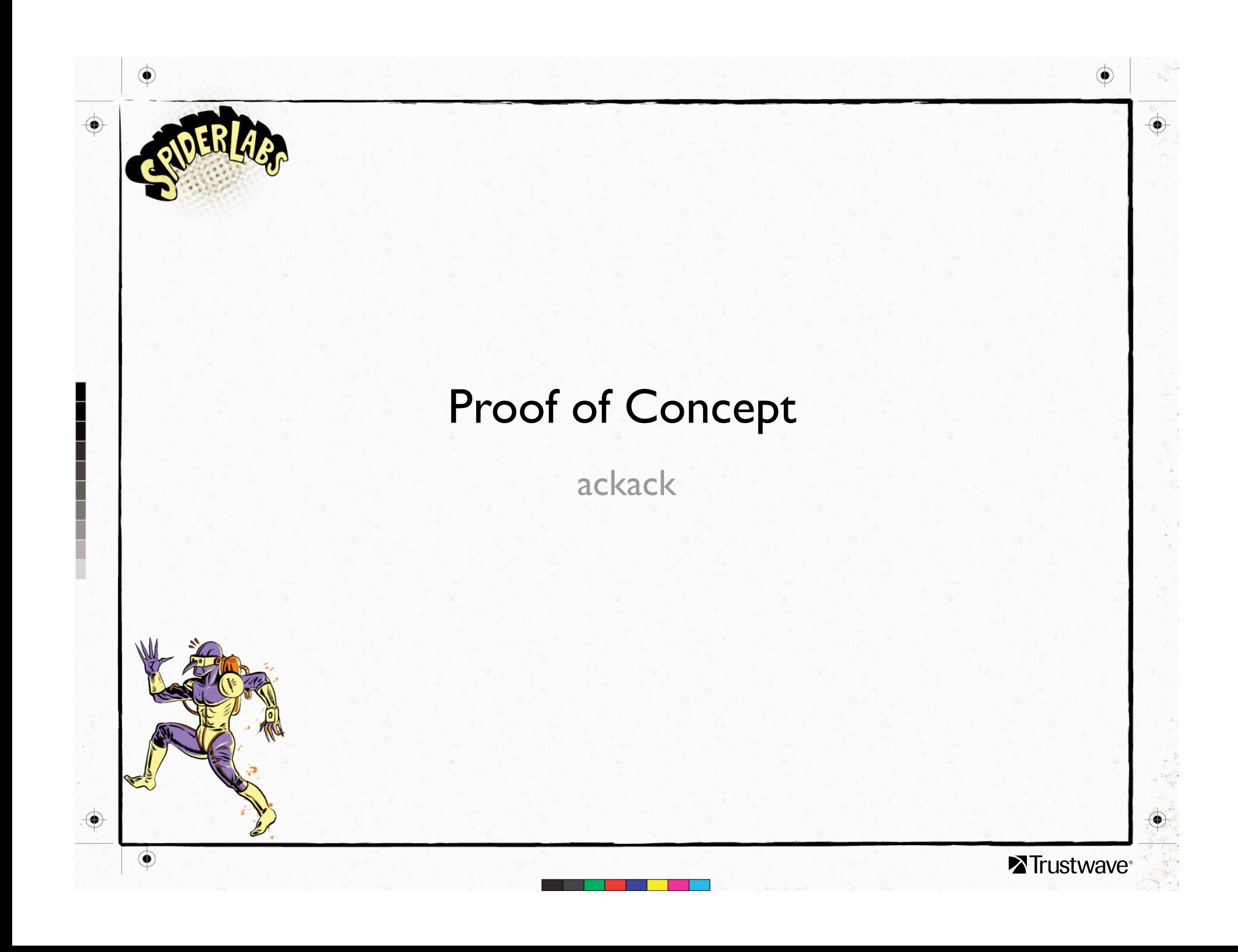

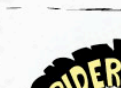

### ackack

- **Network Sniffer**
- Detects new and *existing* sessions
- Allows creation of Policies using Duration and Source criteria

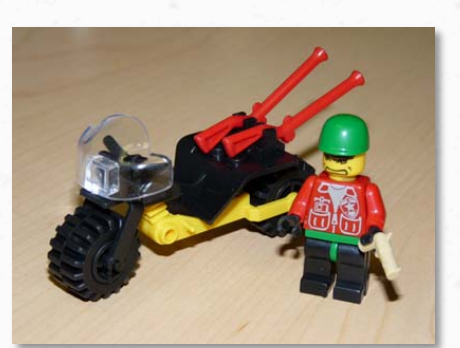

- Groups hosts by IP subnet, range, or WHOIS query
- It calls you "Commander"

=SESSION MANAGER REPORTING COMMANDER=-

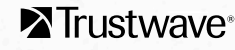

## Source Detection

- Who started it?
- Only needed for existing sessions (ack, ack)
- Source: initiator of the session
- Server: um, the server
- Port guessing
	- Lower port is the server
	- Actually works most of the time
	- Gets confused on P2P
	- Good last resort
- Port List
	- Checks specific list of ports for server
	- Ports listed in precedence order in case of double-match
	- Still might miss out on P2P, ports picked somewhat at random

## Source Detection

Port Validation

 $\bullet$ 

♠

- Connects to each port (low-to-high order), uses first SYN+ACK as server
- Pretty darn reliable
- Adds one packet on the wire for each session guess

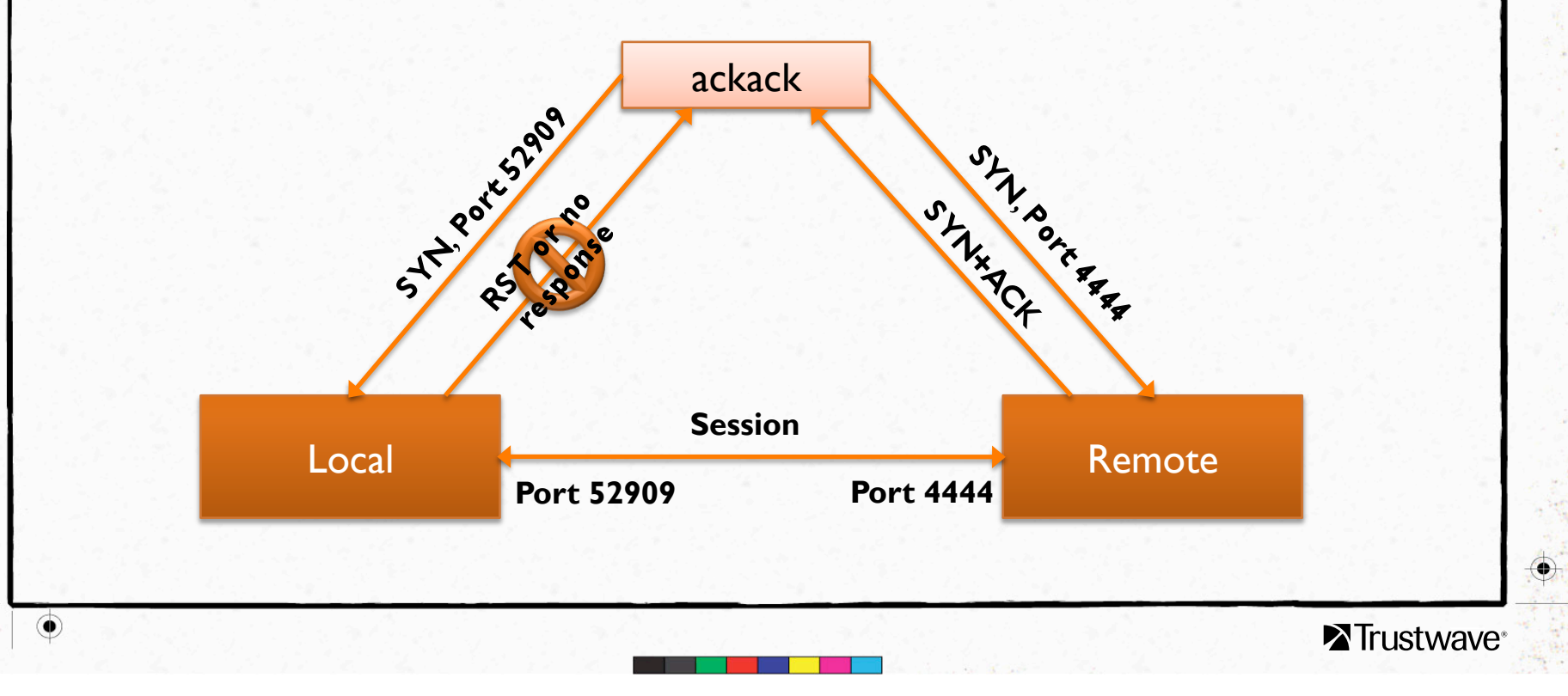

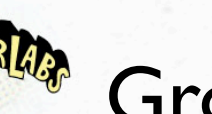

#### Groups

- Used to classify hosts, networks
- Important for Whitelisting
	- "Local PC's can create long-term sessions with AOL IM servers, alert on anything else"
	- WHOIS used to include large networks
		- Q: How do you enumerate AIM servers?
		- A: Watch network traffic, use WHOIS feature of ackack to use the net block that contains that IP
		- Q: AOL is an ISP did I just allow my network to get hacked by AOL users?
		- A: *Generally speaking*, net blocks that support apps such as AIM do not intermingle with IP's given to users.
		- Do your own WHOIS query for more info about business unit associated with IP before plugging into ackack

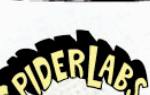

 $\bullet$ 

## Policies

- Define "interesting"
- Format:

Source: {Server: Duration, Server: Duration …}

- For each Source, sessions with these Servers for this Duration should generate alerts
- Source and Server are both Groups
- Use "X" to specify "undefined"

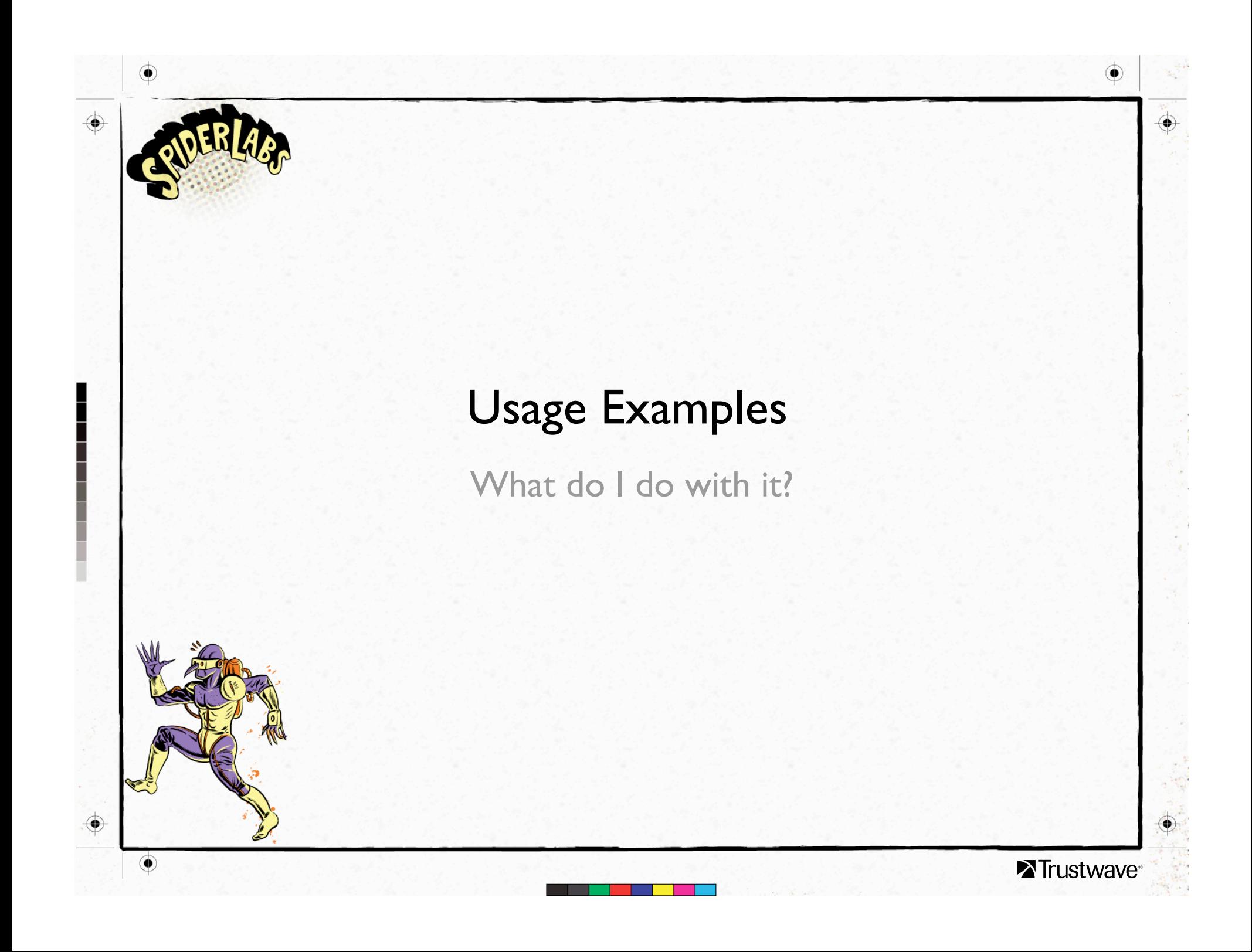

#### As a counter-measure

- Can be used to watch network for abnormal sessions
- Connect to mirror port, monitor session, network tap, etc. for more visibility
	- Proof-of-concept code, please send performance numbers  $\odot$
	- Uses a really cool C event loop (EV), but it's slacker Perl code nonetheless
	- Packet drops reported by Session Manager
	- Use Policies, Groups to report interesting sessions
	- As valid sessions are discovered, tweak policy and repeat

# Example

#### **Goals**

 $\bullet$ 

- **Servers** 
	- Alert each time a session is established for more than 5 minutes
	- Alert each time a Server initiates a session
- **Inside** 
	- Alert when a session is established more than 10 minutes
	- Exclude sessions with AIM

#### **Groups**

- Servers: 169.254.20.5-169.254.20.10
- Inside: 192.168.1.0/24

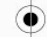

◈

## Example Groups

group.yml

**QIDERLAG** 

 $\div$ - $\pm$ 1.

Inside:

 $- 192.168.1.0/24$ 

Servers:

 $-169.254.20.5-169.254.20.10$ 

# WHOIS queries

AIM:

- $-$  (64.12.24.218)
- (205.188.248.151)

◉

 $\bigoplus$ 

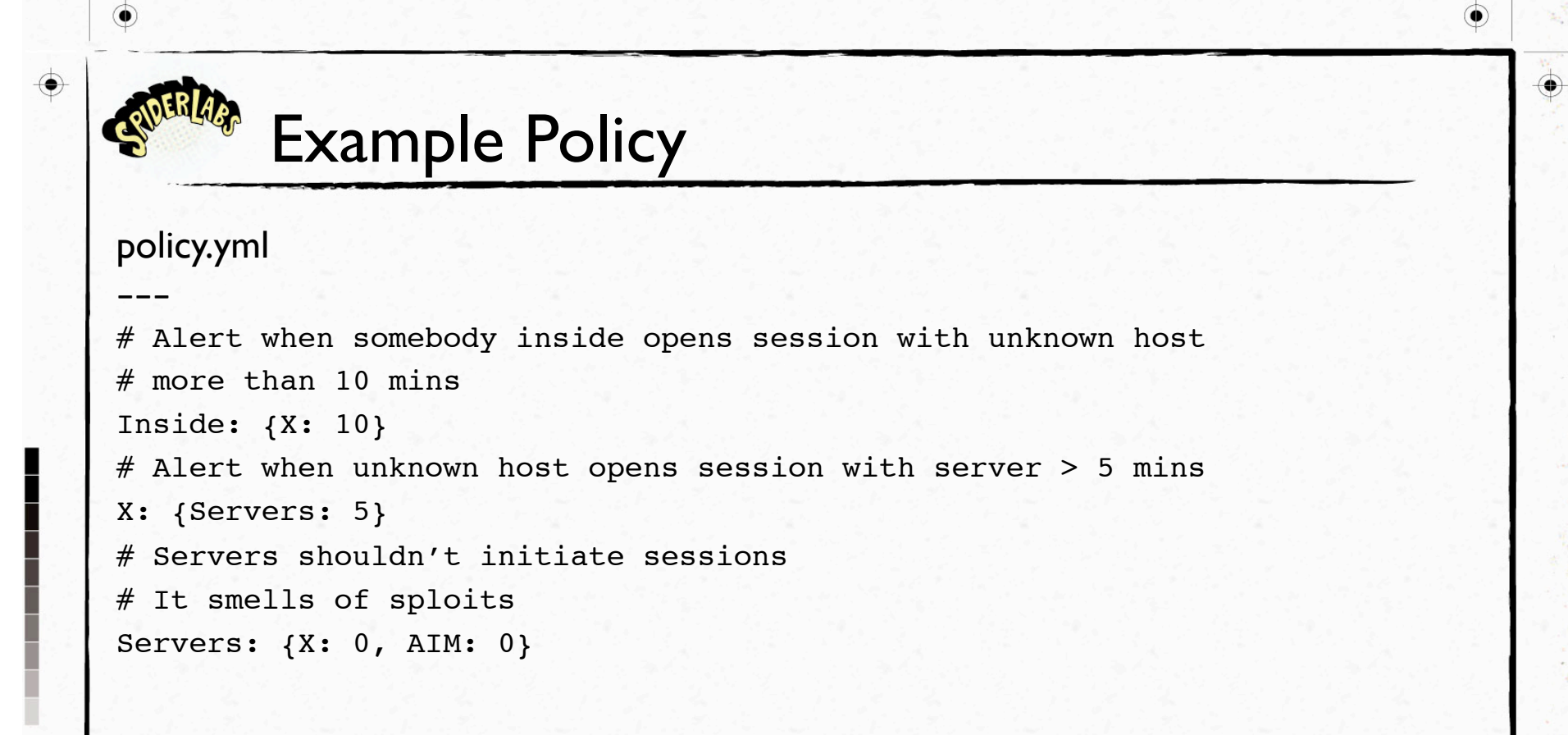

 $\bf \Phi$ 

 $\circledbullet$ 

#### As a pentesting tool

- It's a sniffer, can be used with ettercap, etc.
	- ARP Poison and run to see sessions
- Set "report\_all" to 1 in config.yml
	- Shows all connections, not just alerts
- Look for connections being made to the PCI zone, setup alerts
- Use Groups to organize Source and Servers

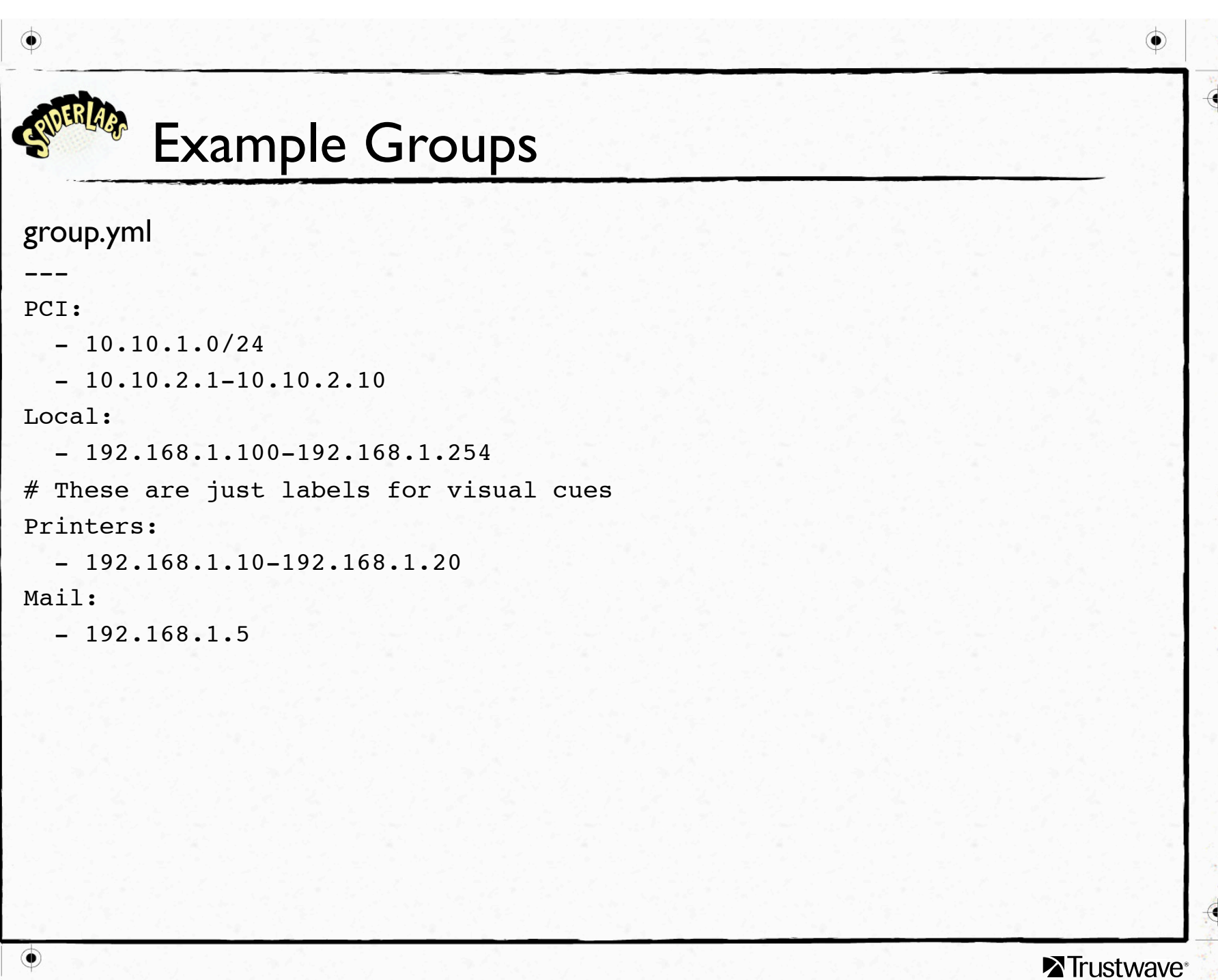

 $\bigcirc$ 

 $\spadesuit$ 

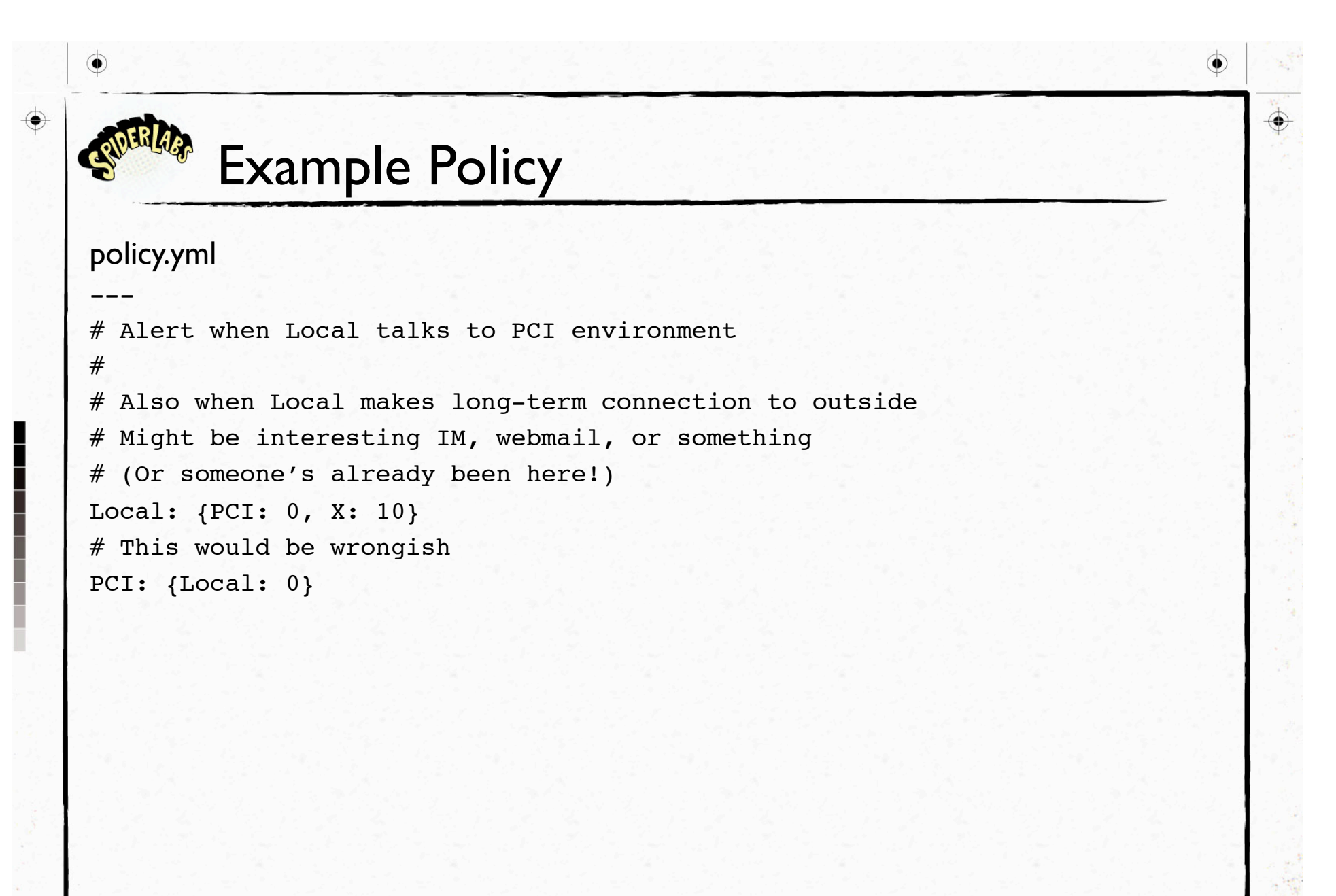

 $\bf \Phi$ 

 $\bigoplus$ 

## Notes / Bugs / Excuses

- It's Perl, but there are PAR binaries in bin/ for Win32, Linux, **MacOS** 
	- Should work on other platforms if you can compile modules
	- Most exotic is EV, used by AnyEvent for event loop
- Groups shouldn't overlap yet
	- Hash order is like a box of chocolates...
- Source guessing in place, validation is soon
	- Lowest port is server, might suck at P2P
- I was drunk about 50% of the time

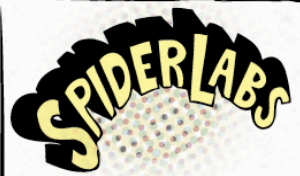

 $\bullet$ 

#### Did I run over?

Thanks guys

Steve Ocepek glassjoe@fastmail.net socepek@trustwave.com http://www.trustwave.com/spiderlabs

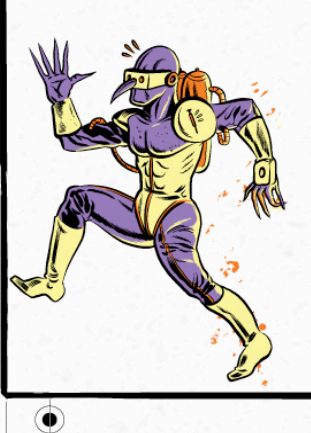

Trustwave<sup>®</sup>

◉